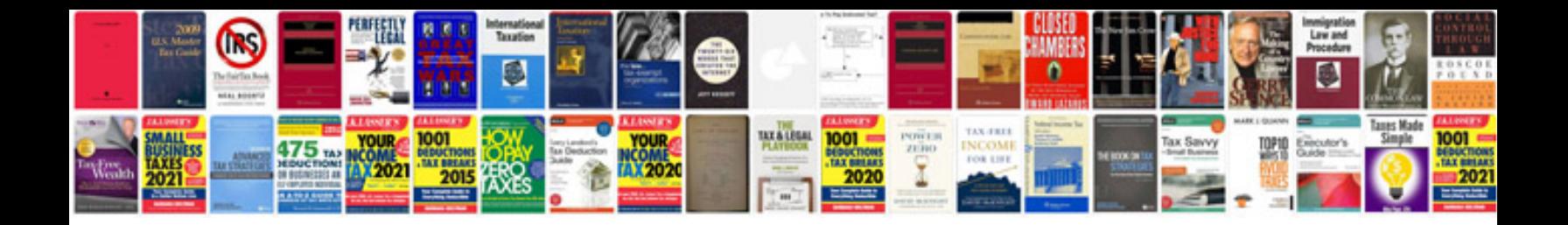

**Magic quadrant for business intelligence and analytics platforms**

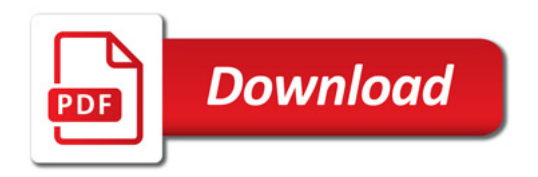

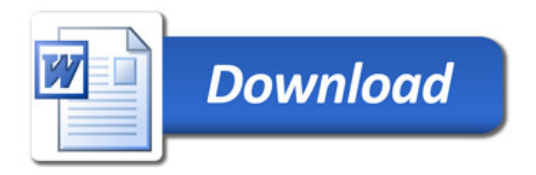